2024-05-18-11-19 1/4 Unreal Tournament

# **Unreal Tournament**

#### **Information**

#### **Multiplayer Information**

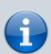

• Internet play: yes

• LAN play: yes

Lobby search: yes

• Direct IP: yes

• Play via gameranger: no

• coop: yes

• Singleplayer campaign: yes

· Hotseat: no

Unreal Tournament is the first title of the Unreal Tournament Series. It is practically one of *the* forefathers of online shooters (together with Quake 3 Arena). As a successor of the Unreal game, it was one of the first first person shooters to be released on 23.11.1999 by Epic Games without any actual single player campaign. It is based on the Unreal engine.

You may know sounds like "HEADSHOT!" or "MULTIKILL!" from CS 1.5 servers. The originals actually come from UT. Although being old, the game is still actively played today on multiple online servers.

### **Downloads**

- Epic's last Patch 436
- UT99 community patch

## **Purchasing**

Unreal Tournament, also known as UT, UT 1 or UT99, is still available at GOG, with compatibility up to Win 10. It is not available in good old Germany, because there the game is still on the so-called index. Therefore it is not allowed to advertise the game freely in Germany. You can of course get it as a gift...

## Installation

First install from CD/Image. You should install the 436 patch (it's the last one from Epic) if not already included in your installation. Its client is compatible with all older servers. The server however requires clients to have at least version 432. The patch can only be installed with a CD (or image) inserted. The game does not need its CD after the installation any longer. So you won't need a crack.

However, the game will possibly cause certain problems on current computers, which should (allegedly) be solved with these notes. It has already been reported that the game on Win 7  $\times$  64 would not play smoothly on current computers, but also that it works completely without problems. The GOG version does not seem to have this kind of problems.

Many of these problems might also be fixed with the community patch version 469, which you can get here: https://github.com/OldUnreal/UnrealTournamentPatches/releases. Newer versions might be available in the meantime as well.

## **Game Types**

The game offers various game modes:

| Game Type         | Description       |  |
|-------------------|-------------------|--|
| Deathmatch        | deathmatch        |  |
| Team Deathmatch   | team_deathmatch   |  |
| Capture the Flag  | capture_the_flag  |  |
| Domination        | domination        |  |
| Assault           | Assault           |  |
| Last Man Standing | last_man_standing |  |

## **Game File Types**

UT is a highly moddable game, whose files can be altered and supplemented. Here is a list of file types/extensions, that UT knows:

| Extension | Content                             | Folder Location |
|-----------|-------------------------------------|-----------------|
| int       | International Translation (English) | System          |
| u         | Skripts                             | System          |
| uax       | Sounds                              | Sounds          |
| umx       | Music                               | Music           |
| unr       | Maps                                | Maps            |
| utx       | Textures                            | Textures        |
| uz        | Compressed File                     | See above       |

The *uz* extension usually comes with another one preceded, such as *my\_map.unr.uz*. This indicates the actual file contents. Files of this kind can be manually decompressed by using the *System\UCC.exe* (Windows) resp. *System\ucc-bin* (Linux) in this fashion:

ucc decompress file name

The resulting file will be placed inside the *System* folder of UT99. The opposite is of course also possible:

ucc compress file name.

2024-05-18-11-19 3/4 Unreal Tournament

## **Modding**

For exporting the music files from the game, use the OpenMPT - Open ModPlug Tracker

### **Network/Internet Servers**

#### **Basic Settings**

#### **Internet Server**

For your own UT server you have to forward the set udp ports. The defaults are 7777 to 7780. 7777 is necessary for the actual joining/playing while 7778 is for the server data query (map, player and such stuff are queried via it). If you use the uplink functionality, an additional third port is used, which is 7779.

#### **LAN Server**

As the server uses different ports for LAN and online play, additional ports might have to be allowed in a blocking firewall of the LAN server. By default that would be 8777 (UDP). This port is used to find out about the actual ports, mentioned in the above section. Clients will send a broadcast on ports 8777-8786 (UDP) and listen for answers. So when setting the LAN port, make sure to use a port within this range. The actual internet play port is then told to the client by the server and participation is possible. It is *not* recommended, to forward that port on your NAT router, as it is solely meant for LAN play.

#### **Query Details**

Read article query\_protocol on details about that subject.

#### Do not Use Stats

When starting a server, you should set your game stats value to false (?gamestats=false). Also set the cvar SendStats=False in section [IpDrv.MasterServerUplink] and bWorldLog=False in section [Engine.GameInfo] of your ini file. On 13.11.2018 the stats servers went offline. As Epic's stats servers will not return, it does not make any sense to require players to use the stats with a pseudo account for this feature.

#### **Mobile Infanterie**

The UT server of the mobile infantry is, contrary to the standard, accessible via port 7779: www.mobile-infanterie.de:7779. You should also be able to find it via lobby search. When in

doubt, visit https://www.mobile-infanterie.de/status.php to see if it is up and running.

### **Videos**

• Unreal Tournament 22 Years Later: An LGR Retrospective

### **Web Links**

- http://ut99maps.gamezoo.org/, a web site with a lot of maps
- Unreal Archive, a page containing vast amounts of information on all Unreal titles as well as UT99 and UT2004.

### See also

• Unreal Tournament Series

Back to the games database

https://mwohlauer.d-n-s.name/wiki/ - mwohlauer.d-n-s.name / www.mobile-infanterie.de

Permanent link:

https://mwohlauer.d-n-s.name/wiki/doku.php?id=en:games:unreal\_tournament&rev=164884851

Last update: 2022-04-01-23-28

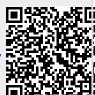